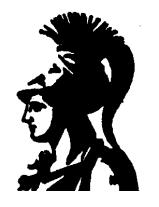

# ΕΘΝΙΚΟ ΚΑΙ ΚΑΠΟΔΙΣΤΡΙΑΚΟ ΠΑΝΕΠΙΣΤΗΜΙΟ ΑΘΗΝΩΝ ΣΧΟΛΗ ΘΕΤΙΚΩΝ ΕΠΙΣΤΗΜΩΝ ΤΜΗΜΑ ΠΛΗΡΟΦΟΡΙΚΗΣ

**Common Gateway Interface (CGI)** 

Ε. Χατζηευθυμιάδης & Δ. Μαρτάκος Αθήνα 1996

Common Gateway Interface (CGI))

© 1996, Ε. Χατζηευθυμιάδης & Δ. Μαρτάκος ΕΘΝΙΚΟ ΚΑΙ ΚΑΠΟΔΙΣΤΡΙΑΚΟ ΠΑΝΕΠΙΣΤΗΜΙΟ ΑΘΗΝΩΝ ΣΧΟΛΗ ΘΕΤΙΚΩΝ ΕΠΙΣΤΗΜΩΝ ΤΜΗΜΑ ΠΛΗΡΟΦΟΡΙΚΗΣ Πανεπιστημιόπολις, Κτήρια Πληροφορικής 157 64 Αθήνα Ελλάδα

Ε. Χατζηευθυμιάδης MSc στην Πληροφορική, Ερευνητής Τμήμα Πληροφορικής Εθνικό & Καποδιστριακό Πανεπιστήμιο Αθηνών E\_mail: shadj@di.uoa.gr

Δ. Μαρτάκος Επίκουρος Καθηγητής Τμήμα Πληροφορικής Εθνικό & Καποδιστριακό Πανεπιστήμιο Αθηνών E\_mail: matrakos@di.uoa.gr

# **TEPIEXOMENA**

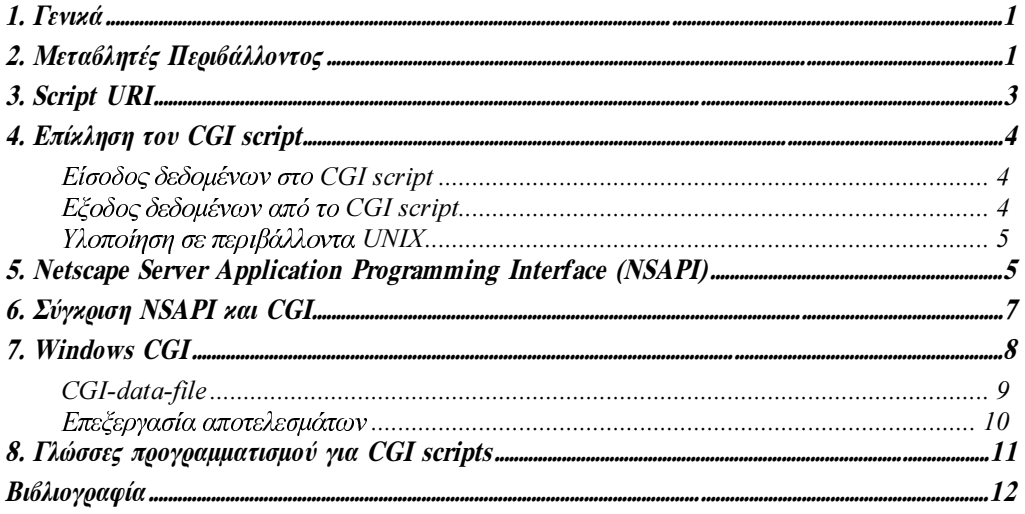

# *1. Γενικά*

Το Common Gateway Interface [1, 2] αποτελεί ένα πρότυπο για την διεπαφή (interface) servers πληροφοριών (όπως οι HTTP servers) και εξωτερικών προγραμμάτων gateways. Ο όρος gateway προγράμματα αναφέρεται σε συνήθες λογισμικό το οποίο δέχεται αιτήσεις για πληροφορία και επιστρέφει το κατάλληλο έγγραφο ή το κατασκευάζει δυναμικά (on-the-fly document generation). Μέσω του CGI ο HTTP server μπορεί να παρέχει πληροφορίες οι οποίες δεν βρίσκονται σε μία μορφή που μπορεί να ερμηνευτεί άμεσα από τον client (π.χ. μία βάση δεδομένων που βασίζεται στην SQL). Το CGI λειτουργεί σαν μία πύλη επικοινωνίας (gateway) μεταξύ των δύο και παράγει κάτι που είναι κατανοητό στον client. Ο όρος common υποδεικνύει ότι η διεπαφή πραγματοποιείται με τρόπο ανεξάρτητο της πλατφόρμας υλοποίησης. Το CGI χρησιμοποιείται σε συστήματα WWW από το 1993. Τα προγράμματα CGI (ή scripts) είναι εκτελέσιμα προγράμματα που μπορούν να λειτουργήσουν μόνα τους. Για την κατασκευή τους μπορεί να χρησιμοποιηθεί οποιαδήποτε γλώσσα προγραμματισμού αρκεί να παράγει εκτελέσιμα αρχεία. Οι πλέον δημοφιλείς γλώσσες για CGI προγραμματισμό σε περιβάλλον UNIX είναι οι: C/C++, PERL, TCL/Tk, Bourne Shell, C Shell. Αντίστοιχα, σε περιβάλλον MS-Windows (NT, 3.11 ή 95) διαδεδομένη είναι η χρήση των Borland Delphi, Visual Basic, Visual C/C++. Tα CGI προγράμματα μπορούν να χρησιμοποιηθούν για πολλούς σκοπούς, συνήθως όμως εφαρμόζονται στην διεκπεραίωση FORM και ISINDEX αιτήσεων προς τον HTTP server (httpd).

# 2. Μεταβλητές Περιβάλλοντος

Οι μεταβλητές περιβάλλοντος χρησιμοποιούνται για την μετάδοση πληροφορίας, σχετικά με μία αίτηση, από τον HTTP server προς το CGI script. Οι τιμές τους προσπελαύνονται από το script με τρόπο που εξαρτάται από το σύστημα εκτέλεσης (system specific). Οι μεταβλητές που έχουν τυποποιηθεί για την επικοινωνία CGI είναι οι εξής:

- 
- CONTENT LENGTH REMOTE IDENT
- ♦ CONTENT\_TYPE ♦ REMOTE\_USER
- ♦ GATEWAY\_INTERFACE ♦ REQUEST\_METHOD
- 
- 
- ◆ AUTH\_TYPE → REMOTE\_HOST
	-
	-
	-
- ♦ HTTP\_\* ♦ SCRIPT\_NAME
- ♦ PATH\_INFO ♦ SERVER\_NAME
- 
- ◆ PATH TRANSLATED → SERVER PROTOCOL
- ◆ QUERY STRING
- ◆ SERVER SOFTWARE
- ◆ REMOTE ADDR

Στην συνέχεια πρόκειται να αναλυθούν οι σημαντικότερες από αυτές.

**AUTH TYPE:** Εάν το script το οποίο προσδιορίζεται από το URI της αίτησης απαιτεί έλεγχο πρόσβασης (access control - authentication) η τιμή της μεταβλητής καθορίζεται από το σχήμα authentication το οποίο εφαρμόζεται (π.χ. basic authentication scheme). Η πληροφορία αντλείται από τα αντίστοιχα πεδία της HTTP αίτησης.

**CONTENT LENGTH:** Προσδιορίζει το μέγεθος (σε bytes) της οντότητας που επισυνάπτεται (attached entity) στην αίτηση. Η σύνταξη είναι η ίδια με το πεδίο επικεφαλίδας Content-Length στο πρωτόκολλο HTTP.

**CONTENT TYPE:** Προσδιορίζει τον Internet Media Type της οντότητας που επισυνάπτεται (attached entity). Η σύνταξη είναι η ίδια με το πεδίο επικεφαλίδας Content-Type στο πρωτόκολλο HTTP.

**GATEWAY INTERFACE:** Η μεταβλητή αυτή υποδεικνύει την έκδοση του CGI πρωτοκόλλου που χρησιμοποιείται από τον server. Η περιγραφή αυτού του κεφαλαίου αφορά στην έκδοση 1.1.

**PATH INFO:** Η μεταβλητή αυτή περιέχει κάποιο path το οποίο ερμηνεύεται από το CGI script. Προσδιορίζει τον πόρο (resource) ή το περιεχόμενο ενός πόρου (subresource) το οποίο θα πρέπει να επιστραφεί από το script. Στην τιμή της μεταβλητής το αρχικό "/" δεν θεωρείται τμήμα του path. Μία εναλλακτική προσέγγιση η οποία υιοθετείται στο εργαλείο WebBDC (σύνδεση ΒΔ με τον HTTP server) αφορά στην προδιαγραφή της πρόσβασης σε μία βάση δεδομένων μέσω της ΡΑΤΗ INFO. Για παράδειγμα η τιμή /MyDB/employees/select/&/ emp/summary.htx υποδεικνύει στο σύστημα ότι θα πρέπει να προσπελάσει την βάση δεδομένων MyDB και συγκεκριμένα τον πίνακα emplovees, να εκτελέσει σε αυτόν μία SQL select statement και να επιστρέψει τα αποτελέσματα σύμφωνα με το template που ορίζεται στο αρχείο /emp/summary.htx.

**OUERY STRING:** Η συμβολοσειρά αναζήτησης (search string) η οποία είναι κωδικοποιημένη σύμφωνα με το πρότυπο URL [2]. Στην αρχική HTTP αίτηση (που είχε σαν αποτέλεσμα την ενεργοποίηση του gateway) οτιδήποτε ακολουθεί τον χαρακτήρα "?" τοποθετείται στο QUERY STRING.

Το πέρασμα παραμέτρων στο CGI script μέσω των μεταβλητών περιβάλλοντος συχνά παρουσιάζει προβλήματα. Τα προβλήματα αυτά σχετίζονται με το μένιστο δυνατό μήκος της γραμμής ορισμάτων. Μεγάλα URLs τα οποία διοχετεύονται σε CGI scripts μπορούν να προκαλέσουν την κατάρρευση (crash) των προγραμμάτων αυτών.

**REMOTE\_ADDR:** H IP διεύθυνση του agent που στέλνει την αίτηση στον server. Δεν ταυτίζεται κατ' ανάγκη με την διεύθυνση του client.

*REMOTE\_HOST:* To domain name του agent που στέλνει την αίτηση στον server. Δεν ταυτίζεται κατ' ανάγκη με την διεύθυνση του client.

*REMOTE\_USER:* Η τιμή της μεταβλητής προσδιορίζεται από την HTTP αίτηση. Εάν χρησιμοποιείται το basic authentication scheme (πληροφορία που είναι διαθέσιμη στην μεταβλητή AUTH\_TYPE) η τιμή της μεταβλητής ταυτίζεται με το userid που στέλνεται από τον client.

*REQUEST\_METHOD:* Η τιμή της μεταβλητής προσδιορίζεται από την HTTP αίτηση. Αφορά στην μέθοδο με την οποία πραγματοποιήθηκε η HTTP αίτηση. Πιθανές τιμές είναι οι: GET, HEAD, PUT, POST, DELETE, LINK, UNLINK.

*SERVER PROTOCOL:* Το όνομα και η έκδοση του πρωτοκόλλου σύμφωνα με το οποίο υποβλήθηκε η αίτηση.

# *3. Script URI*

Είναι δυνατός ο ορισμός "script URI". Μέσω αυτού προσδιορίζεται ο πόρος ο οποίος καταδεικνύεται από τις μεταβλητές περιβάλλοντος. Συχνά το URI αυτό δεν θα διαφέρει από το URI της αίτησης του χρήστη (client URI). Δεν είναι όμως κατ' ανάγκη τα ίδια. Γενικά, το script URI έχει την μορφή:

#### *<scheme>://<host>:port/<path>?<query>*

Τα συστατικά του script URI αντιστοιχούν σε ορισμένες μεταβλητές περιβάλλοντος σύμφωνα με το εξής σχήμα:

# *script-uri=protocol "://" SERVER\_NAME ":" SERVER\_PORT enc-script-encpath-info "?" QUERY\_STRING*

H αντιστοιχία έχει ως εξής: το protocol μπορεί να προσδιοριστεί μέσω της μεταβλητής SERVER PROTOCOL, το enc-script είναι το περιεχόμενο της SCRIPT NAME με URL κωδικοποίηση ενώ τέλος το enc-path-info είναι το περιεχόμενο της PATH\_INFO επίσης με URL κωδικοποίηση.

# 4. Επίκληση του CGI script

To CGI script καλείται με τρόπο που διαφέρει μεταξύ συστημάτων. Γενικά θεωρείται ότι περιέχεται σε ένα εκτελέσιμο αρχείο το οποίο εκτελείται σαν child process του server.

### Είσοδος δεδομένων στο CGI script

Συχνά οι αιτήσεις που αφορούν CGI scripts μεταφέρουν μία οντότητα (attached entity) που θα πρέπει να ερμηνευτεί από το ίδιο το script. Η οντότητα αυτή μπορεί να περιέχει π.χ. τα ορίσματα για την εκτέλεση μίας ερώτησης σε βάση δεδομένων. Συνήθως, στα περισσότερα λειτουργικά συστήματα η οντότητα αυτή μεταδίδεται προς το script μέσω του standard input αρχείου. Η μεταβλητή περιβάλλοντος CONTENT LENGTH προσδιορίζει πόσα bytes θα πρέπει να αντλήσει το script από το παραπάνω αρχείο. Το script θα πρέπει κατ' ανάγκη να διαβάσει αυτά τα δεδομένα αλλά σίγουρα, στην αντίθεση περίπτωση, δεν θα πρέπει να υπερβεί το όριο που προσδιορίζεται από την CONTENT LENGTH. Αλλη μέθοδος μετάδοσης την πληροφορίας αυτής προς το script βασίζεται στην μεταβλητή περιβάλλοντος QUERY STRING η χρήση της οποίας παρουσιάστηκε παραπάνω. Από τις δύο μεθόδους, πλεονεκτικότερη κρίνεται η πρώτη.

#### Εξοδος δεδομένων από το CGI script

Ta CGI scripts, σε όλες τις περιπτώσεις εκτέλεσης τους, επιστρέφουν ορισμένα δεδομένα στον HTTP server. Η επιστροφή αυτή μπορεί να πραγματοποιηθεί με τους εξής δύο τρόπους:

#### $F$ Non-parsed header (NPH) output kal

#### $\approx$ Parsed header output.

Evas HTTP server απαιτείται να υποστηρίζει τον δεύτερο τρόπο ο οποίος είναι και ο πλέον διαδεδομένος.

Στην πρώτη περίπτωση (NPH) το CGI script επιστρέφει μία πλήρη HTTP απάντηση, όπως αυτή προδιαγράφεται στο [3]. Το σχήμα αυτό επιτρέπει σε scripts να επιστρέφουν HTTP/0.9 απαντήσεις σε HTTP/1.0 ερωτήσεις.

Στην δεύτερη περίπτωση το script επιστρέφει ένα CGI μήνυμα απάντησης (response message). Το μήνυμα αυτό αποτελείται από επικεφαλίδες (CGI ή HTTP), καθώς και το σώμα (body) του μηνύματος. Τα παραπάνω διαχωρίζονται με μία κενή γραμμή. Σε περίπτωση που επιστραφούν CGI επικεφαλίδες, την ερμηνεία τους αναλαμβάνει ο HTTP server. Σε αντίθετη περίπτωση περνούν αυτούσιες στην HTTP απάντηση του server προς τον client.

Εάν παρέχεται το σώμα της απάντησης θα πρέπει να συμπεριληφθεί σε αυτή και η επικεφαλίδα Content-Type. Αυτή προσδιορίζει τον Internet Media Type του σώματος (π.χ. Content-Type: text/html). Εάν το σώμα δεν περιέχεται στην απάντηση θα πρέπει να συμπεριληφθεί σε αυτήν η επικεφαλίδα Location ή η επικεφαλίδα Status. Η επικεφαλίδα Location διευκρινίζει στον HTTP server ότι το script επέστρεψε ένα δείκτη αναφοράς (reference) προς κάποιο αντικείμενο και όχι το ίδιο το αντικείμενο. Η τιμή της επικεφαλίδας συχνά μορφοποιείται σύμφωνα με το πρότυπο URI [4].

Η επικεφαλίδα Status δεν επιστρέφεται όταν το CGI μήνυμα περιέχει αναφορά σε κάποιο αντικείμενο (Location). Μέσω της επικεφαλίδας υποδεικνύεται στον HTTP server ο κωδικός κατάστασης ο οποίος θα πρέπει να συμπεριληφθεί στην HTTP απάντηση προς τον client. Οι δυνατές τιμές της επικεφαλίδας αυτής καθορίζονται στο [HTTP protocol].

### Υλοποίηση σε περιβάλλοντα UNIX

Σε συστήματα UNIX και συγκεκριμένα σε προγράμματα C οι μεταβλητές περιβάλλοντος είναι προσπελάσιμες μέσω της ρουτίνας getenv(). Η είσοδος προς το script είναι διαθέσιμη από το stream stdin. Το αποτέλεσμα εκτέλεσης του script γράφεται στο stream stdout. Τα ορίσματα της γραμμής εντολών είναι διαθέσιμα στο CGI script μέσω των ορισμάτων argv, argc της συνάρτησης main().

# 5. Netscape Server Application Programming Interface (NSAPI)

Το NSAPI αποτελεί μία αποκλειστικότητα των Netscape Servers (Commerce, Communication, Proxy) που επιτρέπει την επέκταση και την εξειδίκευση (customisation) της βασικής λειτουργικότητας του HTTPD. Αφορά στην κατασκευή διεπαφών (interfaces) μεταξύ του HTTPD και back-end εφαρμογών. Το NSAPI μπορεί να χρησιμοποιηθεί αντί του CGI σε εγκαταστάσεις Netscape Servers επιλύοντας προβλήματα ταχύτητας και αποδοτικότητας.

Η διαδικασία απάντησης από οποιονδήποτε server σε μια HTTP αίτηση θεωρείται ότι συνίσταται στα εξής λογικά βήματα:

- $R$ Authorisation translation
- $R$ Name translation
- $R$ Path checks
- $\approx$ Object type
- $R$ Respond to request
- $R$ Log transaction

Για την εκτέλεση του κάθε βήματος θα πρέπει να εφαρμοστεί ένα σύνολο από συναρτήσεις (server functions). Οι συναρτήσεις αυτές δέχονται ως είσοδο τους την αίτηση καθώς και το περιεχόμενο της server configuration database. Το αποτέλεσμα εφαρμογής τους επιστρέφεται στον client. Οι είσοδοι καθορίζουν ποιο σύνολο συναρτήσεων θα πρέπει να εκτελέσει κατά περίπτωση.

H διαφοροποίηση των server functions (ή server application functions) μεταβάλλει τα χαρακτηριστικά και τις δυνατότητες του HTTP server. Μπορεί, με τον τρόπο αυτό να αναβαθμιστεί ο κώδικας του server ή ακόμη να προσαρμοστεί και να λειτουργήσει σύμφωνα με κάποιο άλλο πρωτόκολλο. Ενδεικτικά αναφέρεται ότι στην πρώτη έκδοση του Netscape Server οι περισσότερες από τις δυνατότητες του NCSA HTTPD ενσωματώθηκαν μέσω ενός τέτοιου συνόλου συναρτήσεων (function set).

Οι server application συναρτήσεις κατηγοριοποιούνται σε κλάσεις (classes) ανάλογα με το βήμα της διαδικασίας αίτησης-απάντησης (request-response) στο οποίο καλούνται. Υπάρχει επίσης και μία πρόσθετη κλάση η οποία καλείται initialisation class και εκτελείται κατά την διάρκεια εκκίνησης του HTTP deamon με στόχο την αρχικοποίηση των στατικών εσωτερικών δομών δεδομένων στα διάφορα υποσυστήματα του server.

O server διατηρεί ένα εσωτερικό πίνακα με τις διαθέσιμες συναρτήσεις και απεικονίζει τους δείκτες προς στις συναρτήσεις αυτές σε μοναδιαίες συμβολοσειρές (strings) για τον προσδιορισμό τους. Οι συμβολοσειρές καταγράφονται στην configuration database οπότε και μπορούν να κληθούν για την εκτέλεση κάποιου συγκεκριμένου σταδίουβήματος. Οι κλάσεις συναρτήσεων αποτυπώνονται στην configuration database ως εξής:

#### *Directive fn=function [name1=value1]...[name2=value2]*

To Directive προσδιορίζει ποια κλάση πρόκειται να χρησιμοποιηθεί. Το fn προσδιορίζει, με βάση την χαρακτηριστική συμβολοσειρά που αναφέρθηκε παραπάνω, την συνάρτηση που πρόκειται να κληθεί. Οι δύο αυτές παράμετροι θεωρούνται υποχρεωτικές. Ακολουθεί ένας αριθμός παραμέτρων (όνομα-τιμή) που είναι συγκεκριμένες για την συνάρτηση που καλείται (function specific parameters).

To API αποτελείται από ένα σύνολο header files (.h αρχεία). Στα header files περιέχονται πρωτότυπα διαδικασιών και ορισμοί εξειδικευμένων δομών δεδομένων που επιτρέπουν το πέρασμα παραμέτρων προς την εφαρμογή (μέσω hash tables), το πέρασμα πληροφορίας σχετικά με την IP σύνοδο που καλείται να εξυπηρετήσει (socket descriptor, IP address, DNS name), το πέρασμα πληροφορίας σχετικά με την HTTP αίτηση (μέθοδος, URI, πρωτόκολλο, HTTP επικεφαλίδες). Επίσης ορίζονται κωδικοί κατάστασης που υποδεικνύουν την επιτυχία ή αποτυχία εκτέλεσης της σχετικής διεργασίας (error reporting).

Ο κώδικας που αναπτύσσεται στο NSAPI φορτώνεται δυναμικά στον server κατά την λειτουργία του τελευταία. Για να το επιτύχει αυτό εκμεταλλεύεται τις δυνατότητες Dynamic Linking ή Shared Object των λειτουργικών συστημάτων. Η τεχνική Shared Objects χρησιμοποιείται σε συστήματα UNIX ενώ στο περιβάλλον Windows NT o NSAPI κώδικας έχει την μορφή DLLs. Για την φόρτωση του νέου module στον server η Initialisation κλάση έχει εμπλουτιστεί με την συνάρτηση load-module. Ενα παράδειγμα για την ενσωμάτωση shared object είναι το εξής:

# *Init fn=load-module so=/local/netsite/lib/sm.so funcs="init-smokebender,usesmokebender"*

To shared object είναι το sm.so, η συνάρτηση αρχικοποίησης φορτώνει από αυτό τους function pointers init-smokebender και use-smokebender. Μετά την εκτέλεση της παραπάνω εντολής οι συναρτήσεις init-smokebender και use-smokebender είναι διαθέσιμες στο configuration file.

# *6. æγÜí¿áóç NSAPI íÿá CGI*

Το CGI παρέχει μία απλή και εύκολη στην χρήση μέθοδο για την εκτέλεση προγραμμάτων από ένα HTTPD. Μεταξύ των πλεονεκτημάτων του θα πρέπει να τονιστούν η μεταφερσιμότητα των προγραμμάτων (μεταξύ διαφορετικών servers) καθώς και η μεγάλη ποικιλία public domain λογισμικού και εργαλείων ανάπτυξης.

Σχετικά με τα μειονεκτήματα του CGI θα πρέπει να τονιστούν τα εξής: Η εκτέλεση ενός CGI script από τον HTTPD δαπανά σε σημαντικό ποσοστό πόρους από τον server που το φιλοξενεί. Εάν βέβαια η χρήση του δεν είναι συχνή δεν εμφανίζεται ιδιαίτερο πρόβλημα. Επίσης, τα CGI scripts δεν μπορούν να διαμοιραστούν (share) δεδομένα και επικοινωνιακούς πόρους. Η διεκπεραίωση νέων αιτήσεων συνεπάγεται την εκτέλεση νέων αντιγράφων του ιδίου προγράμματος. Εάν απαιτηθεί η προσπέλαση σε κάποιον εξωτερικό πόρο π.χ. μία βάση δεδομένων ή αρχείο θα πρέπει να εγκασταθεί η επικοινωνία με τον πόρο, να εκτελεστούν οι απαιτούμενες λειτουργίες και στην συνέχεια να καταργηθεί η μεταξύ τους σύνδεση (π.χ. start - stop database). Συχνά η τελευταία αυτή απαίτηση υποβαθμίζει σημαντικά την απόδοση του συστήματος και κατά συνέπεια την ποιότητα της προσφερόμενης υπηρεσίας. Τέλος, το CGI καλύπτει μόνο συγκεκριμένα βήματα στην αλυσίδα request-response. Αποκλείεται για παράδειγμα η χρήση του σε customised διαδικασίες user authentication, access control, logging  $\kappa$ .g.

To Netscape Server API αποτελεί μια προσπάθεια να ξεπεραστούν πολλά από τα παραπάνω προβλήματα. Βασικό στοιχείο στην προσπάθεια αυτή αποτελεί ο προσδιορισμός των βημάτων στην αλυσίδα request-response καθώς και η

τμηματοποίηση του λογισμικού του server. Τα διαφορετικά τμήματα (modules) τα οποία αναπτύχθηκαν υλοποιούν διαφορετικά βήματα και συνδυάζονται μεταξύ τους μέσω του configuration file. Tα περιεχόμενα του configuration file μπορούν να αντικατασταθούν από user-developed τμήματα των οποίων η εφαρμογή μπορεί να περιοριστεί σε συγκεκριμένους καταλόγους ή αρχεία. Επίσης μέσω του NSAPI επιτρέπεται πλήρως η πρόσβαση στις εσωτερικές δομές του server, στις συναρτήσεις του (server functions) καθώς και στα συστατικά που αφορούν Ι/Ο διαδικασίες. Η ολοκλήρωση customised τμημάτων κοντά στον πυρήνα του HTTPD πλεονεκτεί σημαντικά σε θέματα ταχύτητας (σε σχέση με το CGI). Επίσης η πρόσβαση σε εσωτερικές δομές του server επιτρέπει την επέκταση βασικών μηχανισμών του HTTPD όπως user authentication, logging κλπ.

# *7. Windows CGI*

Το Windows CGI (ή WinCGI) [5, 6] αποτελεί μία προσαρμογή του CGI πρωτοκόλλου που παρουσιάστηκε στις πρώτες παραγράφους. Εφαρμογή του συγκεκριμένου πρωτοκόλλου υπάρχει στην διεπαφή HTTPDs που λειτουργούν κάτω από τα περιβάλλοντα MS-Windows, MS-Windows 95 και MS-Windows NT και back-end εφαρμογών (π.χ. εφαρμογές προσπέλασης βάσεων δεδομένων). Η αναγκαιότητα για την διαφοροποίηση σε σχέση με το CGI που χρησιμοποιείται σε UNIX WWW servers οφείλεται σε ιδιαιτερότητες των παραπάνω GUIs.

Και στην περίπτωση του WinCGI τα συμβατά με το πρωτόκολλο προγράμματα θα πρέπει να είναι εκτελέσιμα αρχεία. Σε μία προσπάθεια να κρατηθεί η πολυπλοκότητα του πρωτοκόλλου σε χαμηλά επίπεδα καθώς και η προγραμματιστική του δυσκολία ακολουθήθηκε μία σχεδιαστική προσέγγιση που βασίζεται αποκλειστικά σε αρχεία (file based interface). Το περιεχόμενο της αίτησης τοποθετείται σε κάποιο αρχείο (content file) ενώ τα αποτελέσματα γράφονται σε κάποιο άλλο (results file). Το λογισμικό που αναπτύσσεται βάσει του WinCGI δεν ενσωματώνει εντολές διαχείρισης του γραφικού περιβάλλοντος (windows, forms κλπ.).

Για την ενεργοποίηση του WinCGI προγράμματος (συνήθως αναφέρεται με τον όρο back-end) ο HTTPD χρησιμοποιεί την κλήση WinExec(). Ο HTTPD διατηρεί συγχρονισμό με το back-end ώστε να είναι σε θέση να αντιληφθεί την ολοκλήρωση της εκτέλεσης του. Η γραμμή εντολής με την οποία ενεργοποιείται η διεργασία του back-end είναι η εξής:

#### *WinCGI-exe CGI-data-file content-file output-file url-args*

To WinCGI-exe δίνει το πλήρες path του CGI προγράμματος. Το περιεχόμενο του αρχείου CGI-data-file πρόκειται να αποτελέσει το αντικείμενο των επόμενων παραγράφων. Το αρχείο content-file περιέχει το περιεχόμενο της αίτησης που υποβλήθηκε από τον client ανεξαρτήτως της μεθόδου με την οποία αυτή πραγματοποιήθηκε. Ο server δεν μεταφράζει ή μεταβάλλει με κάποιο τρόπο το περιεχόμενο αυτό. Το αρχείο δημιουργείται σε όλες τις περιπτώσεις ακόμα και στην περίπτωση που δεν υποβλήθηκε τίποτε μαζί με την αίτηση. Στο αρχείο output-file τοποθετούνται τα αποτελέσματα της εκτέλεσης του back-end. Σαν url-args περνάει στο back-end οποιαδήποτε πληροφορία ακολουθούσε τον χαρακτήρα "?" στο URL της αίτησης.

### $CGI$ -data-file

Ο HTTPD μεταδίδει πληροφορία προς το back-end πρόγραμμα μέσω ενός αρχείου "private profile". Στο αρχείο αυτό η πληροφορία οργανώνεται με την μορφή κλειδιούτιμής (key-value). Το CGI πρόγραμμα θα πρέπει να χρησιμοποιήσει τυποποιημένες Windows API κλήσεις για να ανακτήσει τις τιμές που αντιστοιχούν σε συγκεκριμένα κλειδιά. Το CGI-data-file αποτελείται από 7 τμήματα (sections):

- $\bullet$  CGI ← Form Literal
- $\triangle$  Accept
- ← Form External
- $\triangleleft$  System
- ◆ Form Huge
- $\leftarrow$  Extra Headers

Το τμήμα CGI περικλείει τα περισσότερα από τα συστατικά του CGI-data-file. Οι παράμετροι της CGI επικοινωνίας που μπορούν να συγκεκριμενοποιηθούν μέσω αυτού του τμήματος είναι οι εξής: Request Protocol, Request Method, Executable Path, Logical Path, Physical Path, Query String, Referer, From, Content Type, Content Length, Content File, Server Software, Server Name, Server Port, Server Admin, CGI Version, Remote Host. Remote Address. Authentication Method. Authentication Realm. Authenticated Username. Η ερμηνεία των παραμέτρων είναι τελείως ανάλογη με αυτή του CGI 1.1 καθώς και των επικεφαλίδων του HTTP πρωτοκόλλου.

Το τμήμα Accept περιέχει τους αποδεκτούς από τον client τύπους δεδομένων όπως αυτοί προσδιορίστηκαν στην επικεφαλίδα της αίτησης. Το τμήμα System περιέχει δεδομένα σχετικά με την υλοποίηση του Windows CGI πρωτοκόλλου. Τέτοια δεδομένα είναι: GMT offset, Debug Mode, Output File (το path και το όνομα του αρχείου στο οποίο ο WWW server θα αναζητήσει τα αποτελέσματα της εκτέλεσης του back-end), Content File (όπως ακριβώς και στο CGI τμήμα). Το τμήμα Extra Headers περιέχει τις πρόσθετες (extra) επικεφαλίδες οι οποίες περιέχονταν στην υποβληθείσα αίτηση. Τα στοιχεία δίνονται στην μορφή (key=value).

Το τμήμα Form Literal ενημερώνεται από τον server στην περίπτωση που ο τελευταίος δεχτεί μία αίτηση για CGI script με την HTTP μέθοδο POST (σύμφωνα με την κωδικοποίηση URL). Τα δεδομένα της αίτησης, μετά την αποκωδικοποίηση τους, καταχωρούνται στο συγκεκριμένο τμήμα του αρχείου. Τα δεδομένα αυτά, πριν την επεξεργασία τους από τον server βρίσκονται στην μορφή key=value& key=value ενώ ορισμένοι χαρακτήρες έχουν μετασχηματιστεί (escaped) σύμφωνα με το πρότυπο URL. O server διαχωρίζει τα ζεύγη key, value και αποκωδικοποιεί τις value συμβολοσειρές. Ειδική πρόνοια λαμβάνεται στην περίπτωση που σε κάθε key αντιστοιχούν περισσότερες από μία τιμές (SELECT MULTIPLE).

Το τμήμα Form External ενημερώνεται από τον server στην περίπτωση που η αποκωδικοποιημένη συμβολοσειρά (value), που αντιστοιχεί σε κάποιο μεμονωμένο κλειδί (key), υπερβαίνει τους 254 χαρακτήρες ή εάν περιέχει χαρακτήρες ελέγχου (control characters). Στην περίπτωση αυτή ο server τοποθετεί την συμβολοσειρά σε κάποιο εξωτερικό προσωρινό αρχείο (tempfile) και καταχωρεί στο τμήμα αυτό το path του αρχείο καθώς και το μήκος της σχετικής αποκωδικοποιημένης τιμής (πόσοι χαρακτήρες μπορούν να διαβαστούν από το back-end). Ετσι, οι εγγραφές στο τμήμα είναι της μορφής:

#### key=pathname length

Το τμήμα Form Huge καλύπτει τις περιπτώσεις στις οποίες η συμβολοσειρά που αντιστοιχεί σε κάποιο κλειδί υπερβαίνει τα 65.535 bytes πριν την αποκωδικοποίηση της. Ο server δεν προβαίνει στην αποκωδικοποίηση της συμβολοσειράς η οποία έχει αποθηκευτεί στο αρχείο που υποδεικνύει η καταχώρηση Content File. Στο τμήμα Form Huge καθορίζεται η μετατόπιση (offset) από την αρχή του Content File όπου εντοπίζεται η τιμή (raw τιμή - μη αποκωδικοποιημένη) για το συγκεκριμένο κλειδί. Επίσης καθορίζεται το μέγεθος (σε bytes) του τμήματος του αρχείου που αφορά στην ίδια οντότητα (ξεκινώντας βέβαια από την θέση offset). Μέσω του offset μπορεί να εκτελεστεί από το back-end πρόγραμμα η εντολή Seek (random access αρχείου), ενώ μέσω του μεγέθους (length) να προσδιοριστεί το τμήμα του αρχείου που θα πρέπει να διαβαστεί. Η μορφή των σχετικών καταχωρήσεων στο τμήμα Form Huge είναι:

#### kev=offset length

#### Επεξεργασία αποτελεσμάτων

Στο πρωτόκολλο προδιαγράφονται δύο μηχανισμοί για την επιστροφή των αποτελεσμάτων από το back-end στον client: ο άμεσος (direct) και ο έμμεσος (indirect). Η διαφορά των δύο μηχανισμών εντοπίζεται στην εμπλοκή του HTTP server στην σχετική διαδικασία. Στην έμμεση περίπτωση ο server είναι υπεύθυνος για την διαμόρφωση (packaging) του data stream (σύμφωνα με το πρωτόκολλο HTTP) που πρόκειται να μεταδοθεί στον client. Ο server προσθέτει τις αναγκαίες επικεφαλίδες στα αποτελέσματα του CGI script. Το data stream που επιστρέφεται αποτελείται από το σώμα και την επικεφαλίδα. Το σώμα περιέχει δεδομένα σύμφωνα με το πρότυπο MIME και δεν ερμηνεύεται, διαφοροποιείται από τον server. Στην επικεφαλίδα τοποθετείται πληροφορία όμοια με αυτή της περίπτωσης του κανονικού CGI (Contentype, Status, Location).

Στην περίπτωση του άμεσου μηχανισμού επιστροφής τα δεδομένα από το back-end επιστρέφονται απευθείας στον client. Ο server δεν παρεμβαίνει καθόλου στην διαδικασία (δεν υπάρχει το data stream packaging). Είναι βέβαια ευθύνη του back-end να διαμορφώσει την απάντηση σύμφωνα με το πρωτόκολλο HTTP. Ο server ελέγχει την πρώτη γραμμή του Output-File. Εάν ξεκινάει με τον προσδιορισμό "HTTP/1.0". υποθέτει ότι τα αποτελέσματα συνιστούν μία πλήρη HTTP απάντηση και στα στέλνει στον client χωρίς packaging.

# 8. Γλώσσες προγραμματισμού για CGI scripts

Οπως αναφέρθηκε στην πρώτη παράγραφο οι πλέον δημοφιλείς γλώσσες προγραμματισμού για CGI scripts στο περιβάλλον UNIX είναι οι: C, C++, Bourne και C Shell καθώς και η PERL. Στο περιβάλλον Windows μπορούν να χρησιμοποιηθούν οι: Borland Delphi, Visual Basic, Visual C/C++ καθώς και η PERL. Στην παράγραφο αυτή θα επιχειρηθεί μία συνοπτική περιγραφή της γλώσσας PERL η ανάπτυξη της οποίας συνδέθηκε με την ραγδαία εξέλιξη του WWW. Η περιγραφή των υπολοίπων από τις προαναφερθείσες γλώσσες δεν κρίνεται αναγκαία και δεν περιλαμβάνεται μεταξύ των στόχων του κεφαλαίου.

Η γλώσσα PERL [7, 8] συνδυάζει χαρακτηριστικά των C, awk, sed, grep καθώς και του Bourne Shell. Αποτελεί το ιδανικό εργαλείο για επεξεργασία κειμένου και αρχείων (text & file processing). Συχνά χαρακτηρίζεται ως γλώσσα διαχείρισης συστημάτων (system management language). Η ονομασία PERL αποτελεί το ακρωνύμιο για Practical Extraction and Report Language. Αναπτύχθηκε από τον Larry Walls των Netlabs. Αποτελεί λογισμικό που διατίθεται ελεύθερα (freely available S/W) και γίνεται compile σε όλες τις αρχιτεκτονικές και τα λειτουργικά συστήματα (όπως DOS, UNIX, VMS, MS-Windows NT). Περιέχει χαρακτηριστικά και δυνατότητες των Bourne Shell, awk, sed, grep ενώ επιτρέπει κλήσεις συστήματος (system calls) καθώς και C ρουτινών.

Η γλώσσα δεν βασίζεται σε compiler αλλά είναι ταχύτερη από τις γνωστές interpreted γλώσσες. Πριν από την εκτέλεση ενός Perl προγράμματος (το οποίο συνήθως ovoμάζεται script) o interpreter (perl) το μεταφέρει στην μνήμη και το μεταφράζει (compile) σε μία εσωτερική μορφή η οποία χαρακτηρίζεται από υψηλότερη ταχύτητα εκτέλεσης (fast internal format). Σε όλες σχεδόν τις περιπτώσεις ένα Perl script είναι ταχύτερο από το ανάλογο του πρόγραμμα σε Bourne Shell.

Η γλώσσα χαρακτηρίζεται free-form όπως ακριβώς και η C. Διαθέτει τρεις βασικούς τύπους δεδομένων: scalars, arrays of scalars και associative arrays of scalars (ή hash tables). Τα scalars μπορεί να είναι integers, floating points ή strings. Η εκτενής χρήση της γλώσσας σε συστήματα WWW servers (για την ανάπτυξη CGI scripts) οφείλεται στον τρίτο από τους παραπάνω τύπους δεδομένων, τα hash tables. Τα hash tables αποτελούν ένα ιδιαίτερο χαρακτηριστικό της γλώσσας. Η αναζήτηση στους πίνακες hash μπορεί να γίνει με βάση κάποιο string πεδίο (keyed on strings). Για παράδειγμα ο ορισμός ενός associative array μπορεί να έχει την μορφή:

#### *%guota=("root", 100000, "pat", 256, "fiona", 4000);*

Η αναφορά στο τρίτο στοιχείο του πίνακα (ζεύγος key-value: "fiona", 4000) μπορεί να νίνει ως εξής:

#### *Squota{fiona}=4000;*

Η γλώσσα διαθέτει πολλαπλά χαρακτηριστικά που διευκολύνουν την ανάπτυξη CGI προγραμμάτων. Εχουν αναπτυχθεί interfaces της γλώσσας προς RDBMSs (DBPERL) όπως είναι η ORACLE, η INFORMIX, η INGRESS. Η πρόσβαση στα συστήματα αυτά επιτυγχάνεται μέσω εξωτερικών C ρουτινών (με την υποστήριξη της γλώσσας XS στην version 5).

#### Βιβλιογραφία

- [1] Robinson D.: The WWW Common Gateway Interface Version 1.1, Internet Draft (January 1996).
- [2] McCool R.: The Common Gateway Interface, National Center for SuperComputing Applications (NCSA) University of Illinois at Urbana Campaign, http://hoohoo.ncsa.uiuc.edu/cgi/ (1994).
- [3] Berners-Lee T., Masinter L. and McCahill M. Editors: Uniform Resource Locators (URL), RFC 1738, CERN, Xerox Corporation, University of Minnesota (December 1994).
- [4] Berners-Lee T., Fielding R.T. and Frystyk Nielsen H.: Hypertext Transfer Protocol -HTTP/1.0, HTTP Working Group, Internet Draft (October 1995).
- [5] Berners-Lee T.: Universal Resource Identifiers in WWW: A Unifying Syntax for the Expression of Names and Addresses of Objects on the Network as used in the World Wide Web, RFC 1630, CERN (June 1994).
- [6] Denny R.: *Windows CGI 1.1 Description*, http://www.city.net/win-httpd/httpddoc/ wincgi.htm (January 1995).
- [7] Denny R.: *Windows CGI 1.2 Interface*, Website Documentation, O' Reilly (March 1995).
- [8] Ryan P.M.: *Introduction to Perl*, Hughes STX Corporation (November 1993).
- [9] PERL REFERENCE PAGES ver.5.0 Sun Release 4.1.